# **Notifier Id 50 Installation Manual**

When people should go to the book stores, search start by shop, shelf by shelf, it is essentially problematic. This is why we give the book compilations in this website. It will no question ease you to see quide Notifier **Id 50 Installation Manual** as you such as.

By searching the title, publisher, or authors of guide you essentially want, you can discover them rapidly. In the house, workplace, or perhaps in your method can be all best area within net connections. If you target to download and install the Notifier Id 50 Installation Manual, it is unquestionably easy then, before currently we extend the belong to to buy and make bargains to download and install Notifier Id 50 Installation Manual in view of that simple!

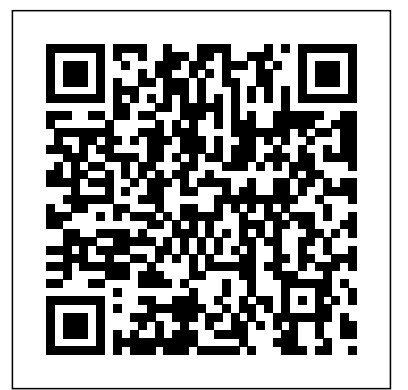

Getting Started with Storm Springer Science & Business Media

Practical Programming in Tcl/Tk, 4th edition Authoritative coverage of every Tcl and Tk command in the core toolkits State-of-the-art Tk GUI coverage for Tcl, Perl, Python, and Ruby developers Covers all key Tcl 8.4 enhancements: VFS, internationalization and performance improvements, new widgets, and much more Covers multi-threaded Tcl applications and Starkits, a revolutionary way to package and deploy Tcl applications The world's #1 guide to Tcl/Tk has been thoroughly updated to reflect Tcl/Tk8.4's powerful improvements in functionality, flexibility, and performance!Brent Welch, Ken Jones, and Jeffrey Hobbs, three of the world's leading Tcl/Tk experts, cover every facet of Tcl/Tk programming, including cross-platform scripting and GUI development, networking, enterprise application integration, and much more.Coverage includes: Systematic explanations and sample code for all Tcl/Tk 8.4 core commands Complete Tk GUI development guidance--perfect for developers working with Perl, Python, or Ruby Insider's insights into Tcl 8.4's key enhancements: VFS layer, internationalized font/character set support, new widgets, and more Definitive coverage of TclHttpd web server--written by its creator New ways to leverage Tcl/Tk 8.4's major performance improvements Advanced coverage: threading, Safe Tcl, Tcl script library, regular expressions, and namespaces Whether you1re upgrading to Tcl/Tk 8.4, or building GUIs for applicationscreated with other languages, or just searching for a better cross-platformscripting solution, Practical Programming in Tcl and Tk, Fourth Editiondelivers all you need to get results!

App Inventor "O'Reilly Media, Inc."

To thoroughly understand what makes Linux tick and why it's so efficient, you need to delve deep into the heart of the operating system--into the Linux kernel itself. The kernel is Linux--in the case of the Linux operating system, it's the only bit of software to which the term "Linux" applies. The kernel handles all the requests or completed I/O operations and determines which programs will share its processing time, and in what order. Responsible for the sophisticated memory management of the whole system, the Linux kernel is the force behind the legendary Linux efficiency. The new edition of Understanding the Linux Kernel takes you on a guided tour through the most significant data structures, many algorithms, and programming tricks used in the kernel. Probing beyond the superficial features, the authors offer valuable insights to people who want to know how things really work inside their machine. Relevant segments of code are dissected and discussed line by line. The book covers more than just the functioning of the code, it explains the theoretical underpinnings for why Linux does things the way it does. The new edition of the book has been updated to cover version 2.4 of the kernel, which is quite different from version 2.2 the virtual memory system is entirely new, support for multiprocessor systems is improved, and whole new classes of hardware devices have been added. The authors explore each new feature in detail. Other topics in the book include: Memory management including file buffering, process swapping, and Direct memory Access (DMA) The Virtual Filesystem and the Second Extended Filesystem Process creation and scheduling Signals, interrupts, and the essential interfaces to device drivers Timing Synchronization in the kernel Interprocess Communication (IPC) Program execution Understanding the Linux Kernel, Second Edition will acquaint you with all the inner workings of Linux, but is more than just an academic exercise. You'll learn what conditions bring out Linux's best performance, and you'll see how it meets the challenge of providing good system response during process scheduling, file access, and memory management in a wide variety of environments. If knowledge is power, then this book will help you make the most of your Linux system.

## *Linux For Dummies* Microsoft Press

Introduction to the book and the system. Basic user interface components. How to use the text editor. How to use projects. Fundamentals of the Smalltalk-80 language. How to evaluate expressions. How to make pictures. Finding out about instances. Finding out about messages and about messages and methods. Modifying existing class descriptions. Modifying existing class definitions. Creating a new class description. Improving performance. Examples of creating or changing browsers. Spelling correction. Syntax errors. Notification of an execution interrupt. Examining and debugging execution state. Kind of execution interrupts. Single-stepping through an execution. The file system. System backup, crash recovery, and cleanup. Appendixes. Indexes. Army Barracks Management Program Handbook UNEP/Earthprint

Xview an the X window system; The X view programmer's model; Creating Xview applications; Frames; Canvases and openwin; Handling input; Panels; Text subwindows; TTY subwindows; Scrollbars; Menus; Notices; Cursos; Icons; Nonvisual objects; Fonts; Resources; The selection service; The notifier; Color; Error recovery and help; Xview internals; Appendixes; Figures; Examples; Tables.

**Creating a Website: The Missing Manual** "O'Reilly Media, Inc."

How safe is safe enough? We live in a world that is totally dependent on chemicals, be they agrochemicals, pharmaceuticals, colorants - it is vitally important that we adopt a sustainable strategy for an environment containing some 11 million chemicals. This book provides a pragmatic guide to the basic tools of chemical safety assessment, from information retrieval, through hazard and risk assessment to safety evaluation and legal aspects. It is truly global in coverage with contributors drawn from East and West, North and South. It covers natural and artificial hazards to the environment, including the potentially catastrophic effects of modern warfare, and encompasses pollution of air, water and soil as well as occupational exposure to chemicals. Everyone with a professional interest in pollution control will find this an invaluable source of information - chemists, environmental scientists, chemical engineers, political scientists, toxicologists, ecotoxicologists, in industry, academia, government departments and international agencies - all will be guided and challenged by the wealth of knowledge it contains.

BMC Control-M 7 "O'Reilly Media, Inc."

This booklet contains instructions and guidance relating to the arrest and detention of foreign nationals, deaths of foreign nationals, the appointment of guardians for minors or incompetent adults who are foreign nationals, and related issues pertaining to the provision of consular services to foreign nationals in the United States. This booklet is designed to help ensure that foreign governments can extend appropriate consular services to their nationals in the United States and that the United States complies with its legal obligations to such governments. The instructions and guidance herein should be followed by all federal, state, and local government officials, whether law enforcement, judicial, or other, insofar as they pertain to foreign nationals subject to such officials' authority or to matters within such officials' competence.

### *XView Programming Manual* "O'Reilly Media, Inc."

Provides information on writing a driver in Linux, covering such topics as character devices, network interfaces, driver debugging, concurrency, and interrupts. Programming Microsoft Dynamics CRM 4.0 Springer

You can easily create a professional-looking website with nothing more than an ordinary computer and some raw ambition. Want to build a blog, sell products, create forums, or promote an event? No problem! This friendly, jargon-free book gives you the techniques, tools, and advice you need to build a site and get it up on the Web. The important stuff you need to know: Master the basics. Learn HTML5, the language of the Web. Design good-looking pages. Use styles to build polished layouts. Get it online. Find a reliable web host and pick a good web address. Use time-saving tools. Learn free tools for creating web pages and tracking your visitors. Attract visitors. Make sure people can find your site through popular search engines like Google. Build a community. Encourage repeat visits with social media. Bring in the cash. Host Google ads, sell Amazon's wares, or push your own products that people can buy via PayPal. Add pizzazz. Include audio, video, interactive menus, and a pinch of JavaScript. FDA Investigations Operations Manual John Wiley & Sons

Design, deploy, and maintain your own private or public Infrastructure as a Service (IaaS), using the open source OpenStack platform. In this practical guide, experienced developers and OpenStack contributors show you how to build clouds based on reference architectures, as well as how to perform daily administration tasks. Designed for horizontal scalability, OpenStack lets you build a cloud by integrating several technologies. This approach provides flexibility, but knowing which options to use can be bewildering. Once you complete this book, you'll know the right questions to ask while you organize compute, storage, and networking resources. If you already know how to manage multiple Ubuntu machines and maintain MySQL, you're ready to: Set up automated deployment and configuration Design a single-node cloud controller Use metrics to improve scalability Explore compute nodes, network design, and storage Install OpenStack packages Use an example architecture to help simplify decision-making Build a working environment to explore an IaaS cloud Manage users, projects, and quotas Tackle maintenance, debugging, and network troubleshooting Monitor, log, backup, and restore

Chemical Safety "O'Reilly Media, Inc."

Vols. for 1970-71 includes manufacturers' catalogs.

Smalltalk-80 Packt Publishing Ltd

Being a grandmother is one of life's most important rolesand many women can feel unprepared to take it on. New AgeNanas presents the rich and diverse views of over 1000modern Australian grandmothers on what it is like to be agrandmother today, interwoven with expert commentary onhow to make the most of this potentially ......

#### "O'Reilly Media, Inc."

One of the fastest ways to learn Linux is with this perennial favorite Eight previous top-selling editions of Linux For Dummies can't be wrong. If you've been wanting to migrate to Linux, this book is the best way to get there. Written in easy-to-follow, everyday terms, Linux For Dummies 9th Edition gets you started by concentrating on two distributions of Linux that beginners love: the Ubuntu LiveCD distribution and the gOS Linux distribution, which comes pre-installed on Everex computers. The book also covers the full Fedora distribution. Linux is an open-source operating system and a low-cost or free alternative to Microsoft Windows; of numerous distributions of Linux, this book covers Ubuntu Linux, Fedora Core Linux, and gOS Linux, and includes them on the DVD. Install new open source software via Synaptic or RPM package managers Use free software to browse the Web, listen to music, read e-mail, edit photos, and even run Windows in a virtualized environment Get acquainted with the Linux command line If you want to get a solid foundation in Linux, this popular, accessible book is for you. Note: CD-ROM/DVD and other supplementary materials are not included as part of eBook file.

### VMware Horizon View High Availability Oreilly & Associates Incorporated

Army Barracks Management Program (ABMP) Handbook describes the management of Unaccompanied Housing to support the needs of unaccompanied soldiers based on lessons learned and provides a uniform standard based on the needs of the Army and its soldiers. The ABMP supports the forming of adaptive partnerships between garrison staff and military unit leaders and capitalizes on the increased presence of military leaders at installations by emphasizing the unit's responsibility for the day-to-day management of permanent party barracks to enable leaders to effectively monitor the morale, health, welfare and discipline of their soldiers. Why buy a book you can download for free? We print this book so you don't have to. First you gotta find a good clean (legible) copy and make sure it's the latest version (not always easy). Some documents found on the web are missing some pages or the image quality is so poor, they are difficult to read. We look over each document carefully and replace poor quality images by going back to the original source document. We proof each document to make sure it's all there - including all changes. If you find a good copy, you could print it using a network printer you share with 100 other people (typically its either out of paper or toner). If it's just a 10-page document, no problem, but if it's 250-pages, you will need to punch 3 holes in all those pages and put it in a 3-ring binder. Takes at least an hour. It's much more costeffective to just order the latest version from Amazon.com This book includes original commentary which is copyright material. Note that government documents are in the public domain. We print these large documents as a service so you don't have to. The books are compact, tightly-bound, full-size (8 1?2 by 11 inches), with large text and glossy covers. 4th Watch Publishing Co. is a SDVOSB. If you like the service we provide, please leave positive review on Amazon.com. Without positive feedback from the community, we may discontinue the service and y'all can go back to printing these books manually yourselves. For more titles, visit

www.usgovpub.com

#### Linux Device Drivers "O'Reilly Media, Inc."

Design, develop and deploy a highly available vSphere environment for VMware Horizon View About This Book Enhance your capability of meeting various

Service Level Agreements in VMware Horizon View Get acquainted through all the necessary considerations for building a View environment Cover VMware High Availability hurdle by hurdle along with the checklists for verification of the environment being ready for production Who This Book Is For If you manage, plan or deploy VMware Horizon View or are looking for tips for best practices and configuration details this book is for you. This book is intended for administrators who design and deploy VMware Horizon View or administrators who are looking for ways to improve their existing View environment. What You Will Learn Install and configure a VMware Horizon View Connection Server and redundant pair Discover the networking requirements for View and learn how to build redundancy into your network Analyze each of the View user pool types and how each one can be made highly available and survivable. Get to know about storage protocols such as NFS, iSCSI and Fibre Channel Deploy Virtual SAN, and find out how to effectively couple Virtual SAN with View Learn about View monitoring tools to allow fast responses to various crises Plan, analyze and upgrade VMware Horizon View Analyze network services required for VMware Horizon View and build them in a redundant manner In Detail The increasing movement to virtualize workloads and workstations has put VMware Horizon View into a central mission critical role in many environments. Administrators may be overwhelmed with planning for outages and dealing with failure scenarios. It's easy to miss small details that will result in outages down the road. Following VMware Horizon View best practices and planning ahead with network infrastructure will allow you to avoid these common pit falls. This book will walk you through the setup and configuration of View in a highly available configuration. It will provide you with the skills to analyze and deploy configurations that can stand up to rigorous failure standards. The book starts with deploying and basic configuration of VMware Horizon View in a redundant setup, then moves on to cover high availability for networking, fibre channel, NFS, and iSCSI. We finish this book with monitoring and upgrade planning. At the end we also learn about maintaining the uptime and minimizing the downtime that can be caused due to various factors. Each topic comes with a list of best practices and failure scenarios to test. Administrators will learn the intricacies of protecting a View environment. Style and approach This book provides configuration and installation steps for administration and installation of a Horizon View server. It includes high-level overviews of any protocols, services used by Horizon View, and best practices and high availability checklists for each chapter.

# **MySQL Reference Manual** "O'Reilly Media, Inc."

Streamline software development with Jenkins, the popular Java-based open source tool that has revolutionized the way teams think about Continuous Integration (CI). This complete guide shows you how to automate your build, integration, release, and deployment processes with Jenkins—and demonstrates how CI can save you time, money, and many headaches. Ideal for developers, software architects, and project managers, Jenkins: The Definitive Guide is both a CI tutorial and a comprehensive Jenkins reference. Through its wealth of best practices and real-world tips, you'll discover how easy it is to set up a CI service with Jenkins. Learn how to install, configure, and secure your Jenkins server Organize and monitor general-purpose build jobs Integrate automated tests to verify builds, and set up code quality reporting Establish effective team notification strategies and techniques Configure build pipelines, parameterized jobs, matrix builds, and other advanced jobs Manage a farm of Jenkins servers to run distributed builds Implement automated deployment and continuous delivery

### **AJfocus** IBM Redbooks

XView Programming ManualOreilly & Associates Incorporated

## App Inventor 2 Apress

This Guidance Manual includes detailed explanations on how to implement the OECD Decision on the Control of Transboundary Movements of Recoverable Wastes.

### *Using Asyncio in Python* Prentice Hall Professional

JSON is becoming the backbone for meaningful data interchange over the internet. This format is now supported by an entire ecosystem of standards, tools, and technologies for building truly elegant, useful, and efficient applications. With this hands-on guide, author and architect Tom Marrs shows you how to build enterprise-class applications and services by leveraging JSON tooling and message/document design. JSON at Work provides application architects and developers with guidelines, best practices, and use cases, along with lots of real-world examples and code samples. You'll start with a comprehensive JSON overview, explore the JSON ecosystem, and then dive into JSON's use in the enterprise. Get acquainted with JSON basics and learn how to model JSON data Learn how to use JSON with Node.js, Ruby on Rails, and Java Structure JSON documents with JSON Schema to design and test APIs Search the contents of JSON documents with JSON Search tools Convert JSON documents to other data formats with JSON Transform tools Compare JSON-based hypermedia formats, including HAL and jsonapi Leverage MongoDB to store and access JSON documents Use Apache Kafka to exchange JSON-based messages between services

### Guidance Manual for the Control of Transboundary Movements of Recoverable Wastes "O'Reilly Media, Inc."

A guide to using App Inventor to create Android applications presents step-by-step instructions for a variety of projects, including creating location-aware apps, data storage, and decision-making apps.

## Route 9A Reconstruction Project, Battery Place to 59th St., New York County Government Inst

Get up to speed with Prometheus, the metrics-based monitoring system used by tens of thousands of organizations in production. This practical guide provides application developers, sysadmins, and DevOps practitioners with a hands-on introduction to the most important aspects of Prometheus, including dashboarding and alerting, direct code instrumentation, and metric collection from third-party systems with exporters. This open source system has gained popularity over the past few years for good reason. With its simple yet powerful data model and query language, Prometheus does one thing, and it does it well. Author and Prometheus developer Brian Brazil guides you through Prometheus setup, the Node exporter, and the Alertmanager, then demonstrates how to use them for application and infrastructure monitoring. Know where and how much to apply instrumentation to your application code Identify metrics with labels using unique keyvalue pairs Get an introduction to Grafana, a popular tool for building dashboards Learn how to use the Node Exporter to monitor your infrastructure Use service discovery to provide different views of your machines and services Use Prometheus with Kubernetes and examine exporters you can use with containers Convert data from other monitoring systems into the Prometheus format